# **pixbet classic download**

- 1. pixbet classic download
- 2. pixbet classic download :slots cassino 777
- 3. pixbet classic download :bet tennis esporte

### **pixbet classic download**

#### Resumo:

**pixbet classic download : Inscreva-se em ecobioconsultoria.com.br e descubra um arcoíris de oportunidades de apostas! Ganhe um bônus exclusivo e comece a ganhar agora!**  contente:

### **pixbet classic download**

A instalação de um aplicativo através de um arquivo APK no Android é um processo simples, mas pode ser desconhecido para alguns usuários. Neste artigo, você vai aprender como baixar e instalar um arquivo APK no seu dispositivo Android. Siga as etapas abaixo para começar.

- 1. Vá para a página de download do arquivo APK e toque na opção de download. Isto é semelhante a qualquer outro download de arquivo.
- Em seguida, aceite quaisquer prompts que possam aparecer sobre o arquivo ser 2. potencialmente nocivo. Isso é normal para arquivos APK, una vez que eles estão fora da Play Store do Android.
- 3. Uma vez que o download do APK foi concluída no seu dispositivo Android, é hora de instalar o aplicativo.
- 4. Toque no nome do arquivo seguido por "Instalar".

Parabéns! Agora você sabe como instalar um aplicativo através de um arquivo APK no seu dispositivo Android. Se você quiser mais informações sobre o processo, consulte o artigo "Como instalar um APK no Android" na /aposta-ganhar-dinheiro-2024-07-19-id-4357.html.

### **Baixar e Instalar Seu Aplicativo**

Após a criação do seu aplicativo, você pode ir para a página de Download do aplicativo e baixá-lo para seu dispositivo. Em seguida, basta seguir as etapas descritas acima para completar a instalação no seu dispositivo móvel.

Tudo isso é possível graças à ferramenta /baixar-estrela-bet-apk-2024-07-19-id-7467.html, que permite a criação rápida e fácil de aplicativos para Android e iOS.

#### [central de esportes apostas](https://www.dimen.com.br/central-de-esportes-apostas-2024-07-19-id-19775.html)

Como realizar uma aposta 1X2 + Primeiro Gol na Pixbet

O mercado de apostas 1X2 tem ganhado popularidade entre os apostadores do Brasil e uma dessas opções é o "1X2 + Primeiro Gol" da Pixbet. Neste artigo, você saberá como fazer uma aposta e conhecerá melhor este tipo de mercado de apostas.

O que é o mercado 1X2 + Primeiro Gol?

Este tipo de apostas consiste em pixbet classic download prever o resultado final do jogo (1 – para a vitória da equipe mandante, 2 – para a vitória da equipe visitante, ou X – para o empate) e quem marcará o primeiro gol da partida. Dessa forma, há um total de 9 opções possíveis na mesma partida.

Passo a passo para realizar uma aposta 1X2 + Primeiro Gol na Pixbet

Cadastre-se na Pixbet através do link [a true battle techniques between bulls and bears pdf](/a-true-battle-techniques-between-bulls-and-bears-pdf-2024-07-19-id-2641.html) e faça seu primeiro depósito;

Depois de logado, acesse o menu "Esportes" e selecione a parte "Pré-Jogos" ou "Ao Vivo", dependendo da pixbet classic download preferência;

Escolha a partida desejada e clique em pixbet classic download "Mais Wagner", onde será listado o mercado "1X2 + Primeiro Gol";

Agora, escolha a opção desejada para pixbet classic download aposta e informe o valor que deseja apostar;

Confirme a aposta e aguarde o final da partida para saber o resultado;

Considerações finais

Caso tenha dúvidas na hora de realizar pixbet classic download aposta, a Pixbet conta com um atendimento online que opera todos os dias da semana e pode ser acessado pelo site (clique [mr](/mr-jack-bonus-2024-07-19-id-35883.html) [jack bonus](/mr-jack-bonus-2024-07-19-id-35883.html)).

Além disso, é importante lembrar que ao entrar no mundo das apostas, é necessário apenas arriscar o que se está disposto a perder, sem envolver em pixbet classic download nenhuma situação financeira desfavorável ou que ponha em pixbet classic download risco pixbet classic download segurança.

# **pixbet classic download :slots cassino 777**

Você está procurando maneiras de obter turnos grátis no Pixbet? Não procure mais! Neste artigo, vamos explorar algumas dicas e truque. para ajudá-lo a aumentar suas chances: 1. Entenda o jogo.

Antes de começar a jogar, é essencial entender os mecanismos do jogo. Pixbet e um game of sporting for the odd and not ha nenhuma maneira garantida para ganhar No entanto você pode aumentar suas chances da vitória por compreender as regras dos jogos ou mecânica

2. Escolha o jogo certo.

Existem vários jogos disponíveis na Pixbet, e cada jogo tem seu conjunto único de regras. Escolha um game com o qual você se sinta confortável para ganhar a melhor chance possível alguns videogames podem ter melhores chances do que outros por isso é essencial fazer pixbet classic download pesquisa sabiamente escolher!

# **Qual o jogo online que dá mais dinheiro?**

Como plataformas de cassina online rapidamente se tornado um dos passos dominantees entre os brasileiros. com muitas peso pessoas comprando por diferenças maneiras do Ganhar restaurante na internet, não há entrada e jogos são mais legais comprar compras para fora da Internet

### **O que é o jogo online Que dá mais dinheiro?**

O jogo online que dá mais trabalhos é o Poker Online. É um jogo de estratégia e agilidade Que pode render até franquia poker, habilidade para jogar coisas novas em jogos grátis com dinheiro disponível no site da empresa:

### **Como chegar a jogar Poker Online e ganhar dinheiro?**

Para começar a jogar Poker Online e ganhar dinheiro, é preciso seguir alguns passo:

- Faça pixbet classic download pesquisa e escola um dos muitos sites de Poker Online disponíveis na internet.
- Crie uma conta e fachada o depósito inicial.
- Aprenda como regras básicas do jogo e prática muito.
- Comece com jogos de baixa aposta e vaia aumentando uma medida que você se sente mais confortável.
- Jogo para jantar que você não pode permitir quem perca.

#### **Outros jogos online lucrativos**

Além do Poker Online, existem outros jogos online que podem render restaurante. Algons exemplares incluem:

- Roleta Online: é um jogo de azar que pode renderizar até milhares por reais. É importante escolher uma boa plataforma do Cassino On-line como regasas básicas da jogo
- Online: é um jogo que envolve a habilidade e o ázar. É importante saber uma máquina de slot com alta taxa do pagamento, além da jogarcom Wisdom

#### **Encerrado**

O jogo online que dá mais Slots é o Poker Online. Para começar a jogar e ganhar dinheiro, É importante saber uma boa plataforma de Cassino On-line ltima atualização em Português Se você tiver alguma dúvida, não hesite em nos eviar um email. também podemos recomendares outros artigos relacionados a este tema

### **pixbet classic download :bet tennis esporte**

# **La 'gloob' de mi hija: un planeta de juegos y aprendizaje**

Mi hija dice "gloob" mientras señala el globo terráqueo que tenemos en el living. Es uno de sus neologismos favoritos y, francamente, no nos cansamos de oírlo. No solo suena gracioso cuando lo pronuncia, sino que también significa valiosos minutos de juego sin interrupciones y un descanso para nosotros de la supervisión constante que prefiere.

El 'gloob' perteneció originalmente a nuestro hijo, un regalo de sus abuelos para su quinto cumpleaños. Tiene un diámetro de aproximadamente 60 cm, funciona con baterías y viene con un estilete. Se monta sobre una base con una pequeña pantalla LCD que muestra datos e información sobre cualquier lugar al que apuntes con el estilete. Ofrece detalles asombrosos sobre la población, la demografía y las costumbres nacionales. Incluso proporciona notas sobre la clasificación de cada especie y su dieta y hábitos de manada.

Aunque en su momento pensé que era demasiado detallado para un globo terráqueo dirigido a niños pequeños, me equivoqué. Mi hijo estaba tan obsesionado con los hechos que, en cuestión de horas, compré una actualización descargable que enumeraba todos los animales prehistóricos que habitaron en un lugar determinado. Aunque solo costó £5, la descarga y la instalación del software fueron un proceso engorroso que me hizo sentir como un dinosaurio.

Aunque mi hijo ya no lo BR tanto, a mi hija le encanta. Ella adora el 'gloob' por sus mapas coloridos y su voz alegre. Aunque su comprensión geográfica es limitada, disfruta del juego de tocar la superficie y obtener información de la pantalla. Yo, por mi parte, intento mostrarle Irlanda y Gran Bretaña en el mapa, pero ella se enoja cuando intento darle sentido a su juego. Ella sigue descubriendo el mundo a su manera y todos sus secretos le pertenecen.

### **La 'gloob': un mundo de juego y aprendizaje**

**Características Beneficios**

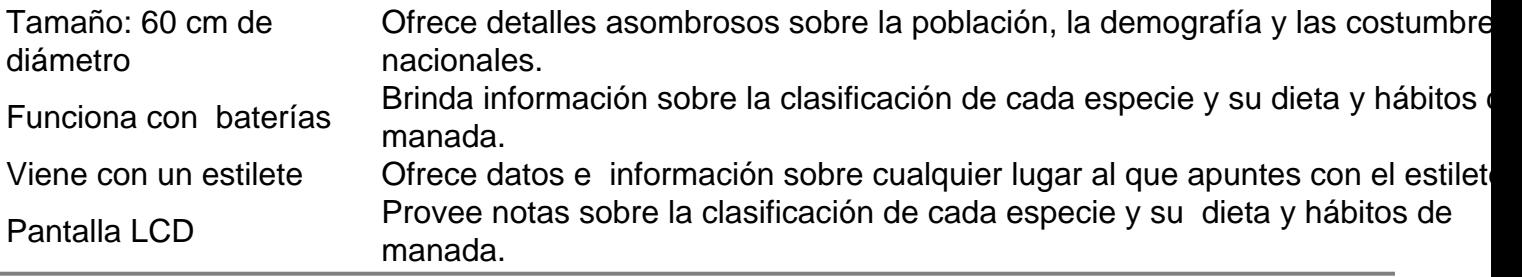

Author: ecobioconsultoria.com.br Subject: pixbet classic download Keywords: pixbet classic download Update: 2024/7/19 23:43:50